## Summary Sheet

## **Adding Aboriginal and Torres Strait Islander (ATSI) status**

Aboriginal and Torres Strait Islander people are under-identified in many health-related data collections. Self-report in response to the standard Indigenous status question is the most accurate means of ascertaining a patient's Indigenous or non-Indigenous status and this information is recorded in the patient record as 'Indigenous Status'. The response to this question allows service providers to ensure that Aboriginal and Torres Strait Islander patients have an opportunity to access relevant services specifically designed to meet the needs of Indigenous Australians – if they choose. Ideally Indigenous status should be added as part of new client registration, however it can be added or modified at any time.

## *Adding ATSI status:*

- 1. From the main toolbar click on the **Patient Biographics** icon.
- 2. Search for the client name and select **Change Details**
- 3. Select the **Indigenous Status** drop down box.
- 4. Select a**n option** from the list.
- 5. **Save.**
- 6. Note: if you already have a client file open you can also click on the biographics icon at the top of the file and follow steps 3-5 above.

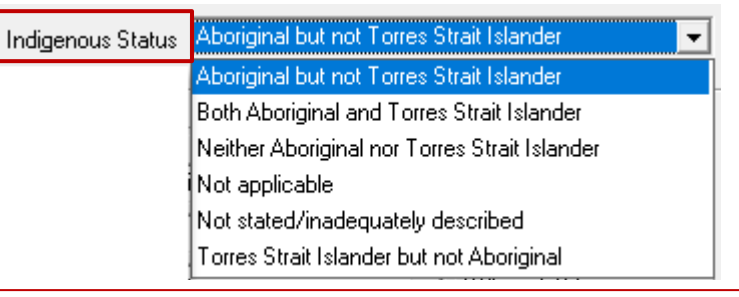

Patient Biographics

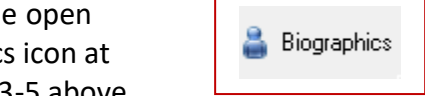

## **Question:** *Are you [is the person] of Aboriginal or Torres Strait Islander origin?*

**Response:** Six standard response options are provided in Communicare as follows:

- 1. Aboriginal but not Torres Strait Islander
- 2. Both Aboriginal and Torres Strait Islander
- 3. Neither Aboriginal nor Torres Strait Islander
- 4. Not applicable
- 5. Not stated/inadequately described
- 6. Torres Strait Islander but not Aboriginal

Note: If the question has not been completed on a returned form, this should be followed up and confirmed with the patient. The Country of Birth field **Biographics >Social Tab** should also be completed. **Further Information: How to ask about ATSI status**

[National Best practice guidelines on collecting indigenous status:](https://www.aihw.gov.au/getmedia/ad54c4a7-4e03-4604-a0f3-ccb13c6d4260/11052.pdf.aspx?inline=true)

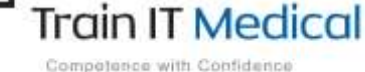

 **Summary sheets are designed to supplement Train IT Medical training. Contact us today: enquiries@trainitmedical.com.au [www.trainitmedical.com.au](http://www.trainitmedical.com.au/)**